# **Table of Contents**

| NaN                     | . 1 |
|-------------------------|-----|
| NaN in MagicPlot Tables | . 1 |
| NaN in Expressions      | . 1 |
| Examples                | . 2 |

NaN

In computing, NaN, which stands for Not a Number, is a value or symbol that is usually produced as the result of an operation on invalid input operands. For example, most floating-point units are unable to explicitly calculate the square root of negative numbers, and will instead indicate that the operation was invalid and return a NaN result.

An invalid operation is not the same as an arithmetic overflow (which returns a positive or negative infinity). Arithmetic operations involving NaN always produce NaN, allowing the value to propagate through a calculation so that errors can be detected at the end without extensive testing during intermediate stages.

A NaN does not compare equal to any number or NaN. You can therefore test whether a variable has a NaN value by comparing it to itself, thus if x = x gives false (0) then x is a NaN code.

#### How NaN appears?

There are three kinds of operation which return NaN:

- 1. Operations with a NaN as at least one operand, e.g. 1+NaN
- 2. Indeterminate forms
  - $\circ$  The divisions 0/0,  $\infty/\infty, \infty/-\infty, -\infty/\infty, -\infty/-\infty$

1/2

- $\circ$  The multiplications 0<sup>\*</sup>∞, 0<sup>\*</sup>(-∞)
- $\circ$  The power 1^  $\infty$
- The additions  $\infty + (-\infty)$ ,  $(-\infty) + \infty$  and equivalent subtractions.
- 3. Real operations with complex results
  - The square root of a negative number
  - The logarithm of a negative number
  - The tangent of an odd multiple of 90 degrees (or  $\pi/2$  radians)
  - $\circ$  The inverse sine or cosine of a number which is less than -1 or greater than +1.

# **NaN in MagicPlot Tables**

In MagicPlot NaN also is used to represent empty cells in tables.

Statistical functions ignores NaN values in tables.

# **NaN in Expressions**

You can use a predefined constants NaN, nan or NAN in expressions to specify NaN value.

## **Examples**

| Expression | Result    |
|------------|-----------|
| 0^0        | 1         |
| 0/0        | NaN       |
| sqrt(-1)   | NaN       |
| 1/0        | Infinity  |
| -1/0       | -Infinity |

From: https://magicplot.com/wiki/ - MagicPlot Manual

Permanent link: https://magicplot.com/wiki/nan?rev=1263248468

Last update: Sun Nov 8 12:20:32 2015

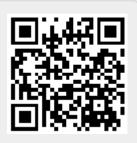